## **DEPENDENŢA PUTERII GENERATE ŞI PIERDERILOR DE PUTERE DE IMPEDANŢA SARCINEI LINIEI DE TENSIUNE ÎNALTĂ**

## **Autor: Radu BARONCEA Conducător ştiinţific: profesor universitar d.h.ş.t. Mihail CHIORSAC**

## Universitatea Tehnică a Moldovei

*Abstract: În lucrare este efectuat un studiu de caz privind dependenţa puterii generate, transmise, pierderilor de putere şi a randamentului de impendanţa sarcinei liniei de 400 kV cu lungimea de 850 km.* 

*Cuvinte cheie: impedanţa caracteristică, undă incidentă, undă reflectată, regim adaptat, putere naturală, constanta de propagare, impedanţa de intrare, putere generată, putere transmisă, randamentul.*

În studiul proceselor electromagnetice ce au loc în liniile de transport ale energiei electrice (în electroenergetică) de tensiune înaltă se ia în vedere, că câmpurile magnetice și electrice legate de aceste linii sunt repartizate de-a lungul întregii linii şi transformarea energiei electromagnetice în căldură sub formă de pierderi are loc, de asemenea, de-a lungul întregii linii. Calculul circuitelor electrice de acest gen se deosebesc de calculul circuitelor electrice cu parametrii concentrati.

La studiul regimurilor de functionare a liniilor cu parametrii distribuiți se ține cont atât de rezistenţa conductoarelor liniei, cît şi de faptul, că de această linie este legat cîmpul magnetic şi, prin urmare, linia are o inductanță. De asemenea, trebuie să se ia în vedere că între conductoarele liniei şi pământ există un cîmp electric şi că, prin urmare, linia reprezintă un condensator gigantic. Datorită efectului "corona" și izolației imperfecte, conductanța între conductoarele liniei și pământ nu este nulă.

Schema echivalentă de substituire a unei linii electrice aeriene (LEA) parametrii distribuiti este reprezentată în fig. 1.

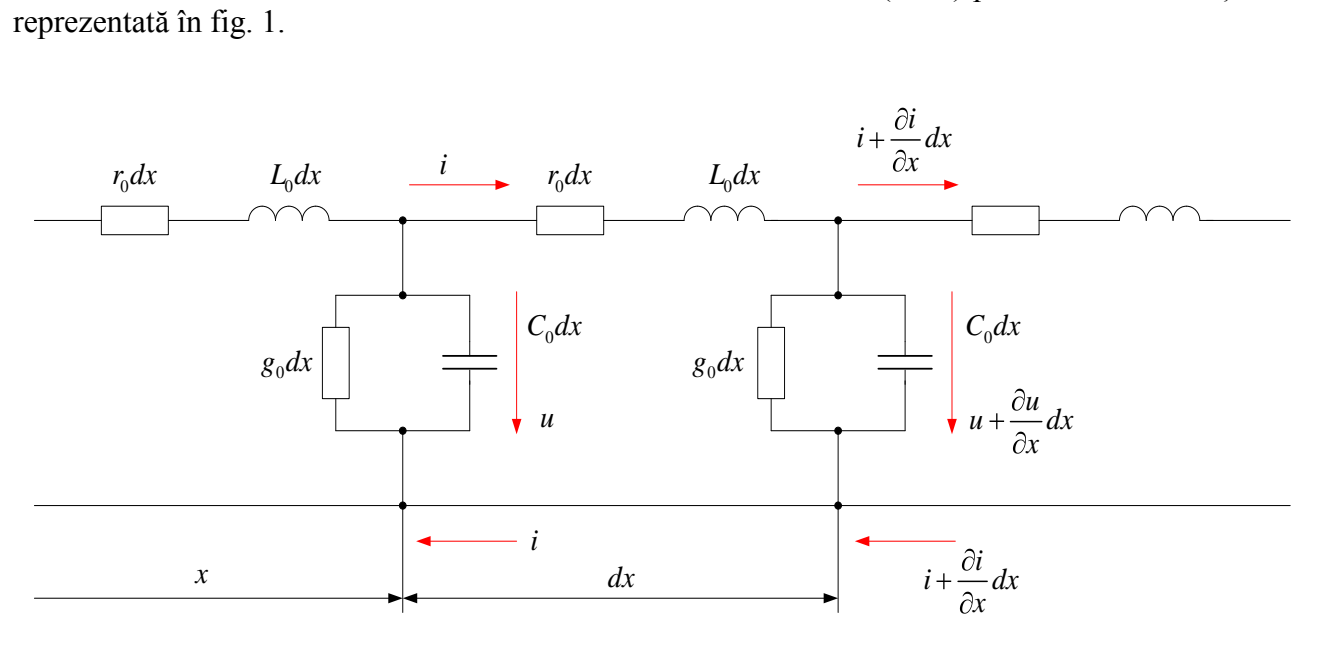

Figura 1 – Schema de substituire a unei porţiuni de linie cu parametrii distribuiţi

Aici:

 $r_0$  - rezistența activă a LEA raportată la unitatea de lungime a liniei *m* ; - inductanța LEA raportată la unitatea de lungime a liniei  $\left| \frac{H}{H}\right|$ *m* ;

- $C_0$  capacitatea LEA pe unitatea de lungime a liniei  $\left| \frac{F}{m} \right|$ *m*
- $g_0$  conductanța ce prezintă indirect pierderile "corona" și în izolația LEA  $\left| \frac{S}{S} \right|$ *m*

Ecuaţiile ce determină tensiunea şi curentul în orice punct al liniei prin tensiunea şi curentul de la intrare în linie sunt următoarele:

$$
\underline{U}_x = \underline{U}_1 ch\gamma x - \underline{I}_1 \underline{Z}_c sh\gamma x,\tag{1}
$$

.

;

$$
\underline{I}_x = \underline{I}_1 ch\gamma x - \frac{\underline{U}_1}{\underline{Z}_c} sh\gamma x,\tag{2}
$$

unde:

 $U_1, I_1$  - tensiunea și curentul la intrarea în linie,  $_{0} + \jmath\omega$ <sub> $0$ </sub>  $0 + \mu v \mathbf{C}_0$  $Z_c = \sqrt{\frac{r_0 + j\omega L_0}{r} }$  $\frac{r_0 + j\omega L_0}{g_0 + j\omega C_0}$  - impedanța caracteristică complexă,  $\gamma = \sqrt{(R_0 + j\omega L_0)(G_0 + j\omega C_0)}$  - constanta de propagare,

*x* - distanta de la începutul liniei.

 $L_0$  - inductanța LEA raportată la unitatea de lur<br>  $C_0$  - capacitatea LEA pe unitatea de lungime a l<br>  $C_0$  - capacitatea LEA pe unitatea de lungime a l<br>  $g_0$  - conductanța ce prezintă indirect pierderile interar în l Unul din regimurile de funcționare a LEA îl constituie cazul când impedanța sarcinii este egală cu impedanța caracteristică a liniei, așa-numitul regim adaptat, ce se caracterizează prin faptul, că în orice secţiune a liniei, raportul dintre tensiunea complexă şi curentul complex este egal cu impedanța caracteristică ( $\frac{Q}{2}$ 2 *c*  $\frac{U_2}{I_1} = \underline{Z}$ *I* ). Schema simplificată de substituire pentru acest caz este prezentată în fig. 2.

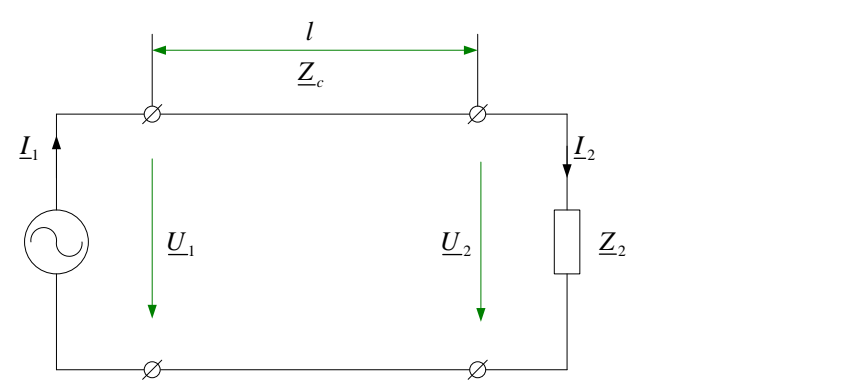

Figura 2 - Schema simplificată de substituire a unei linii în regim adaptat

Expresia impedanței de intrare a liniei  $Z_{\text{intr}}$  pentru impedanța de sarcină  $Z_2$  conectată la

sfîrșitul liniei ( $\underline{Z}_2 = \frac{\underline{C}_2}{I}$ 2  $Z_2 = \frac{U}{I}$ *I* ), este:  $\lim_{\text{1} \to \infty} \frac{U_1}{I} = \frac{Z_2 \cdot \frac{ch}{\gamma} + Z_c \cdot \frac{sh}{\gamma}}{Z_c} = Z_c \frac{Z_2}{Z}$  $\frac{1}{2} = \frac{2}{\frac{2}{2} \cdot \frac{2}{2}} = \frac{2}{\frac{2}{2} \cdot \frac{2}{2}} = \frac{2}{2} \cdot \frac{2}{2} = \frac{2}{2}$ *c* conditions the *c* contribution  $Z_{\text{limit}} = \frac{U_1}{L_1} = \frac{Z_2 ch\gamma l + Z_c sh\gamma l}{ch\gamma l + \frac{Z_2}{2} sh\gamma l} = Z_c \frac{Z_2 + Z_c th\gamma l}{Z_c + Z_2 th\gamma l}$ *c*  $\frac{U_1}{I_1} = \frac{\underline{Z}_2 ch\gamma l + \underline{Z}_c sh\gamma l}{ch\gamma l + \frac{\underline{Z}_2}{\underline{Z}} sh\gamma l} = \underline{Z}_c \frac{\underline{Z}_2 + \underline{Z}_c th\gamma l}{\underline{Z}_c + \underline{Z}_2 th\gamma l}$  $\hspace{2.6cm} . \hspace{2.2cm} (3)$ 

Pentru a demonstra dependenţa mărimilor: puterea generată, puterea transmisă, pierderile de putere și randamentul de impedanța sarcinei, se analizează o linie electrică trifazată de tensiune înaltă 400 kV, căreia îi corespunde următorii parametrii:  $r_0 = 0.085$   $m\Omega/km$ ;  $g_0 = 3.97 \cdot 10^{-8}$ 

;  $L_0 = 1.415 \cdot 10^{-3}$  *H*/*km*;  $C_0 = 9.1 \cdot 10^{-9}$  *F/km*. Linia are lungimea  $l = 850$  *km* și frecvența nominală  $f = 50$   $Hz$ .

Pentru calculul mărimilor se utilizează programul Mathcad:  $2\pi f$  - frecvența unghiulară  $\left[ rad \cdot s^{-1} \right]$ ,  $\frac{1}{0} + j\omega L_0$  $\overline{0} + j\omega C_0$  $\omega = 2\pi g$  - necvența unginular  $\omega$ <br> $Z_c = \sqrt{\frac{r_0 + j\omega L_0}{g + j\omega C}} = 396.342 - j34.778$  $\sqrt{\frac{r_0 + j\omega L_0}{g_0 + j\omega C_0}}$  = 396.342 – *j*34.778 - impedanța caracteristică (de undă) a liniei  $\Omega$ ,<br>  $(r_0 + j\omega L_0)(g_0 + j\omega C_0)$  = 1.152 · 10<sup>-4</sup> + *j* · 1.132 · 10<sup>-3</sup> - constanta de propagare.  $\gamma = \sqrt{(r_0 + j\omega L_0)(g_0 + j\omega C_0)} = 1.152 \cdot 10^{-4} + j \cdot 1.132 \cdot 10^{-3}$  - constanta de propagare.  $(r_0 + j\omega L_0)(g_0 + j\omega C_0) = 1.152$ <br> $\frac{1.05 \cdot U_n}{\sqrt{2}} = \frac{1.05 \cdot 400}{\sqrt{2}} = 242.487$  $I_{\text{inf}} = \frac{1.05 \cdot U_n}{\sqrt{3}} = \frac{1.05 \cdot 4}{\sqrt{3}}$  $U_{nt} = \frac{1.05 \cdot U_n}{\sqrt{2}} = \frac{1.05 \cdot 400}{\sqrt{2}} = 242.487$  - tensiunea nominală a unei faze kV,  $\underline{U}_1 = \underline{U}_{nf}$  - tensiunea la intrarea în linie este egală cu tensiunea nominală a unei faze.

Curentul la intrare în linie se determină după expresia  $I_1 = \frac{Q}{Z}$ int*r*  $\underline{I}_1 = \frac{\underline{U}}{\underline{I}}$ *Z* , unde:

 $t_{\text{1intr.}} = \underline{Z}_c \frac{\underline{Z}_2}{Z}$ 2  $r_c = \frac{Z_c}{Z_c} \frac{\frac{Z_2}{Z} + \frac{Z_c}{Z}}{Z}$ *c*  $Z_{\text{lint }r} = Z_c \frac{Z_2 + Z_c th \gamma l}{Z_c - Z_c th}$  $\frac{Z_2}{Z_c} + \frac{Z_c th \gamma l}{Z_c}$  - impedanța de intrare a liniei, ea este funcție impedanța sarcinei.

Curentul și tensiunea la capătul liniei se obțin din formulele:<br> $\underline{U}_2 = \underline{U}_1 ch\gamma l - \underline{I}_1 \underline{Z}_c sh\gamma l,$ 

$$
\underline{I}_2 = \underline{U}_1 ch\gamma l - \underline{I}_1 \underline{Z}_c sh\gamma l
$$

$$
\underline{I}_2 = \underline{I}_1 ch\gamma l - \frac{\underline{U}_1}{\underline{Z}_c} sh\gamma l.
$$

Cunoscând tensiunile și curenții, se calculează puterea generată, transmisă și randamentul:  $P_1 = Re(\underline{U}_1 \cdot \underline{I}_1)$  - puterea generată,  $P_2 = Re(\underline{U}_2 \cdot \underline{I}_2)$  - puterea transmisă, 2 1  $\frac{P_2}{P_1}$ .100% *P* - randamentul.

Variind impedanța sarcinii  $Z_2$ , pot fi obținute dependențele sus-numite. Inițial se dă valoarea  $\underline{Z}_2 = \underline{Z}_c$ , ceea ce corespunde regimului adaptat, iar calculele obținute vor servi ca calcul de referinţă. În continuare se aleg astfel de valori, încît modulul impedanţei sarcinei să fie mai mare sau mai mic decît modulul impedanței caracteristice, păstrînd, în același timp, raportul dintre rezistenta și reactanța sarcinei constant. Rezultatele sunt prezentate în tabelul 1.

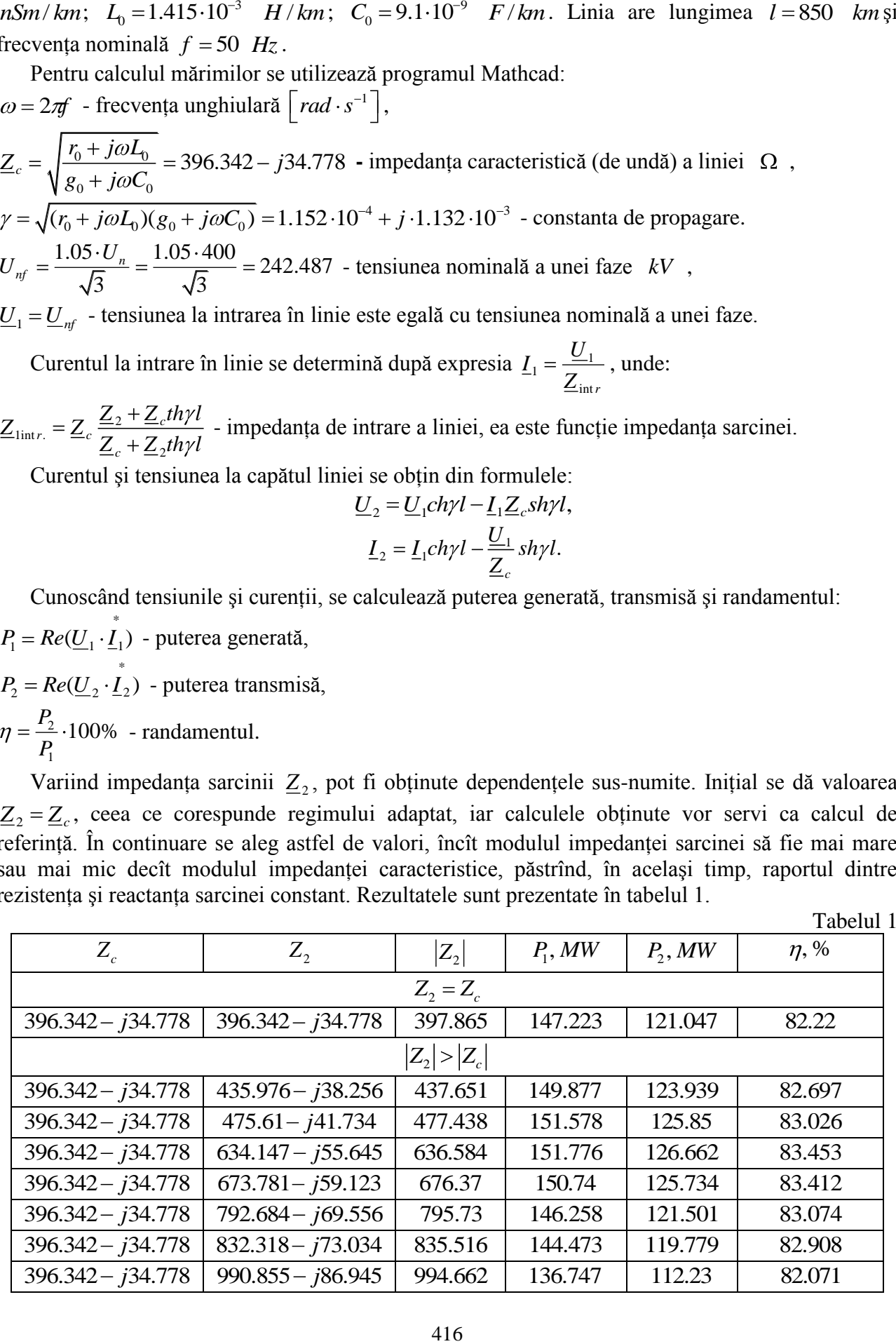

| $396.342 - j34.778$ | $1110 - j97.378$ | 1110    | 130.848 | 106.409 | 81.322 |
|---------------------|------------------|---------|---------|---------|--------|
| $ Z_{2} < Z_{c} $   |                  |         |         |         |        |
| $396.342 - j34.778$ | 356.708-j31.3    | 358.078 | 143.435 | 116.992 | 81.564 |
| $396.342 - j34.778$ | 317.074-j27.822  | 318.292 | 138.316 | 111.572 | 80.665 |
| $396.342 - j34.778$ | 277.439-j24.345  | 278.505 | 131.658 | 104.581 | 79.434 |
| $396.342 - j34.778$ | 237.805-j20.867  | 238.719 | 123.256 | 95.813  | 77.735 |
| $396.342 - j34.778$ | 198.171-j17.389  | 198.932 | 112.923 | 85.08   | 75.344 |
| $396.342 - j34.778$ | 118.903-j10.433  | 119.359 | 85.941  | 57.217  | 66.577 |

*Continuare (Tabelul 1)*

**Concluzie:** Pînă în prezent se considera, că randamentul maxim pentru linia cu parametrii distribuiți se obține în regim adaptat, deoarece în acest regim nu există unde reflectate. Calculele efectuate au demonstrat, că această afirmaţie este corectă, în cazul cînd linia se consideră ideală  $(r_0 = 0, g_0 = 0)$ , însă nu și în cazul unei linii reale  $(r_0 = 0, g_0 = 0)$ . Analizând rezultatele din tabel, se poate observa că randamentul maxim pentru linia respectivă se obţine la valoarea sarcinei  $Z_2$  = 634.147 – *j*55.645  $\Omega$ , ceea ce de fapt nu corespunde regimului adaptat.

## **Bibliografie**

- 1. V. C. Rimskii, V. P. Berzan, V. I. Paţiuc, G. A. Rîbakova, T. G. Capcelea Volnovie iavlenia v neodnorodnih structurah, Chişinău, Tipografia academiei de ştiinţe, 2008.-664p.
- 2. Zeveche G. V., P. A. Ionchin, A. V. Netuşil, S. V. Strahov Osnovi teorii ţepei, 1989.- 528 p.